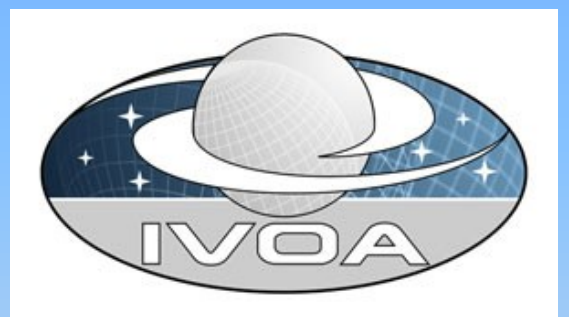

# **Obscore DM v 1.1**

Mireille Louys, Doug Tody, Patrick Dowler, Daniel Durand, Laurent Michel, François Bonnarel, Alberto Micol and the IVOA DataModel working group Sydney Interop Meeting, Oct 2015

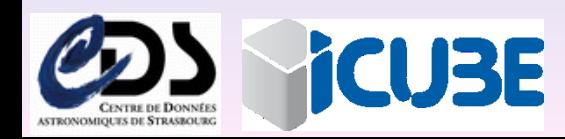

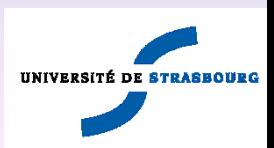

### Points for the current update

- 1. Dimensions of the axes along which data are spanned
	- s\_dim1 Spatial
	- s dim2
	- em\_dim Spectral
	- t\_dim Temporal
	- pol\_dim Polarization
- 2. Wording for these quantities: samples , elements , bins, ?
- 3. How to accomodate dimensions for an event list :
	- number of events?
- 4. Previous intermediate version had Utypes strings fixed

### More use-cases asked in Sesto (1)

### Appendix A. in the ObsCore specification

**Use case 3.10**  Show me a list of all data, For a selected list of SDSS objects that satisfies: 1. DataType=Cube with 3 dimensions *dataproduct\_type = cube*  2. Axes includes WAVE *em\_ucd=em.wl* 3. Axes includes more than 200 pixels along each spatial axis *s\_dim1 and s\_dim2 > 200* 4. Spatial resolution better than 2 arcsec *s\_resolution <2*

### More use-cases asked in Sesto (2)

#### **Use case 4.3**

Show me a list of all data matching a particular event (e.g. gamma ray burst) in time interval and space:

- 1. DataType=time series
- 2. RA includes 16.00 hours
- 3. DEC includes +41.00
- 4. Time start > MJD 54221 and Time stop < MJD 55800
- 5. Number of time slots > 1000

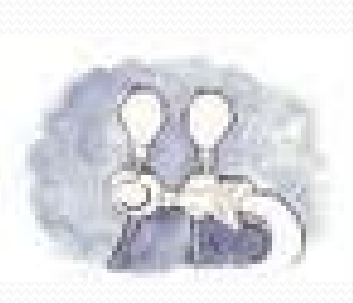

Tested in TapHandle on ObsTAP services

*SELECT TOP 100 ivoa.ObsCore.access\_url,ivoa.ObsCore.obs\_id FROM ivoa.ObsCore WHERE (CONTAINS(POINT('ICRS', ivoa.ObsCore.s\_ra, ivoa.ObsCore.s\_dec), CIRCLE('ICRS', 10.684667, +41.268750, 0.016666666666666666)) = 1) AND ivoa.ObsCore.dataproduct\_type = 'timeseries' AND ivoa.ObsCore.t\_resolution > 60 AND ivoa.ObsCore.t\_min > 54221 AND ivoa.ObsCore.t\_max < 55800 AND t\_dim > 1000* 

### Event list use-cases

Show me a list of all event lists observed in the XMM data collection within the region covered by a particular image of GALEX data collection.

- 1. DataType  $=$  event list
- 2. Region contains polygon P1 extracted from the foot print of a particular GALEX image
- 3. Data collection= XMM
- 4. Instrument name=EPN

*SELECT xmm.access\_url,xmm.obs\_id FROM ivoa.ObsCore AS xmm JOIN ivoa.ObsCore as galex ON (CONTAINS(REGION(galex.s\_region), REGION(xmm.s\_region)) = 1) WHERE xmm.dataproduct\_type = 'eventlist' AND galex.facility\_name = 'GALEX' AND galex.dataproduct\_type = 'image' AND xmm.facility\_name = 'XMM' AND xmm.instrument\_name = 'EPN'*

### Data content search

- All characterisation axes are supported
	- s, em, t, pol
- More dedicated parameters
	- Detection limit
	- SNR

…

- Nb of sources in an image field
- Number of Events

are not part of Obscore Data Model

## How to advertise use-case and working examples

- ?An example Web page attached to TapHandle?
- ? An implementation note?
- ? Other

### Document release schedule

- Update from this discussion
- Will be uploaded on ivoa.net/Documents
- Will be circulated on dm mailing list
- Discussion page at

<http://wiki.ivoa.net/twiki/bin/view/IVOA/ObsCoreDMvOnedotOne>

• By 10 November 2015